Spacetime Programming Synchron 2016

#### Pierre Talbot Carlos Agon Philippe Esling (talbot@ircam.fr)

Institute for Research and Coordination in Acoustics/Music (IRCAM) University Pierre et Marie Curie (UPMC)

5th December 2016

# <span id="page-1-0"></span>Menu

#### $\blacktriangleright$  [Introduction](#page-1-0)

- $\blacktriangleright$  [Spacetime programming](#page-8-0)
- $\blacktriangleright$  [Implementation](#page-17-0)
- $\blacktriangleright$  [Conclusion](#page-24-0)

# Constraint programming

#### Holy grail of computing

- Declarative paradigm for solving combinatorial problems.
- $\triangleright$  We state the problem and let the system solve it for us.

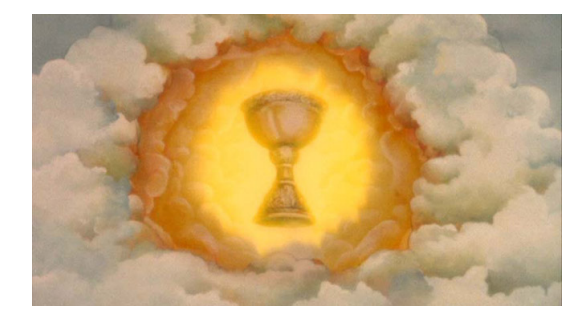

# Successful paradigm

#### Applications

It has a lot of different applications ranging from Sudoku solving, scheduling, packing, musical orchestration...

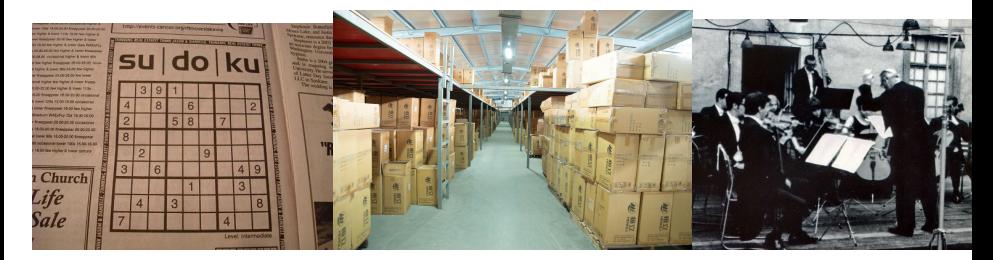

# How to find a solution?

#### NP-complete nature

- $\blacktriangleright$  Try every combination until we find a solution.
- $\blacktriangleright$  The possible combinations are represented in a tree.

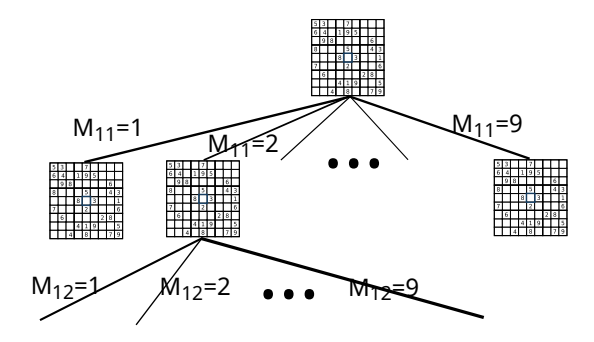

### Problem

#### Holy grail?

- $\triangleright$  Search tree is often too huge to find a solution in a reasonable time.
- **Search strategies are crucial** for describing how to create and prune the tree and improving efficiency.
- $\triangleright$  Search strategies are often problem-dependent so we need to try and test (empirical evaluation).

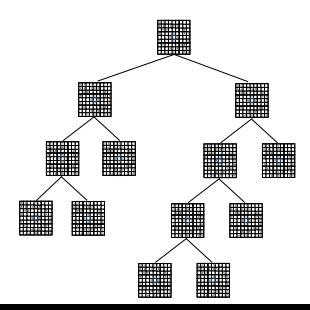

### State-of-the-art

- 1. **Languages** (Prolog, MiniZinc,...): Clear and compact description but limited amount of pre-defined strategies.
- 2. **Libraries** (Choco, GeCode,...): Highly customizable and efficient but complex software, hard to understand and time-consuming.
- $\triangleright$  Composing strategies is impossible or hard in both cases.

**Lack of abstraction** for expressing, composing and extending search strategies.

Synchronous languages provide the needed abstraction!

- $\triangleright$  We propose spacetime programming, a language abstraction for expressing search strategies.
- $\triangleright$  Based on Esterel (without the reaction to absence).
- **Execution**: One node of the tree processed per instant.
- **Nondeterministic** operator for specifying the branches of the tree.

# <span id="page-8-0"></span>Menu

#### $\blacktriangleright$  [Introduction](#page-1-0)

- $\blacktriangleright$  [Spacetime programming](#page-8-0)
- $\blacktriangleright$  [Implementation](#page-17-0)
- $\blacktriangleright$  [Conclusion](#page-24-0)

Spacetime programming  $=$  Synchronous programming  $+$  Search strategy.

- $\triangleright$  Search strategies as synchronous processes.
- **Composition** of strategies with the parallel operator.
	- par  $s_1$  ||  $s_2$  end
	- $\blacktriangleright$  Easy experiment: plugging in and out strategies.
- **Communication** between strategies in the deterministic framework of the synchronous paradigm.

# Synchronous programming

- $\triangleright$  In one instant, a synchronous program reacts to inputs and emits outputs.
- It keeps an internal state of variables and program status.

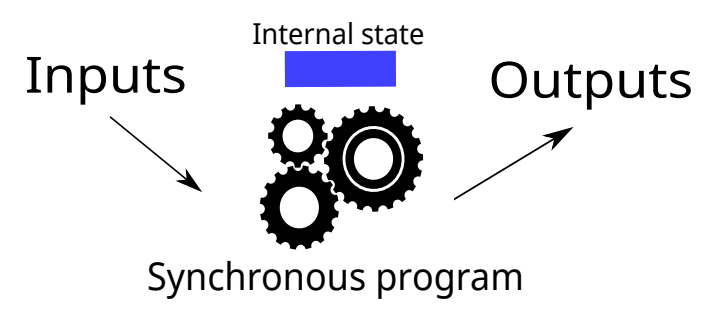

How to link the synchronous model and search tree?

# Spacetime execution scheme

- $\blacktriangleright$  The search tree is represented as a queue of nodes.
- ▶ We feed the program with **one node of the tree per instant**.
- $\blacktriangleright$  The synchronous program fuels the queue with new nodes.

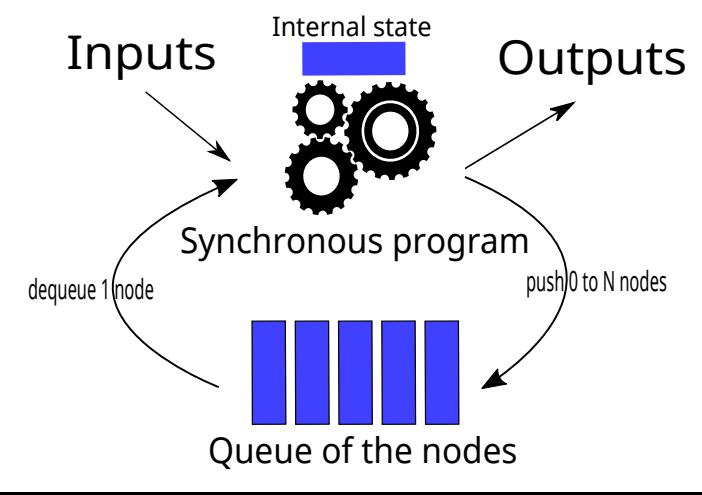

# Space: Creating the tree

**E** space p  $\parallel$  q end for creating two branches where p and q describes children nodes.

```
let x = [0..10];
loop
  let mid = middle_value(x);space
  || x \leftarrow [Ib(x) \dots mid-1]|| x \leftarrow [mid..ub(x)]end
  pause
end
```
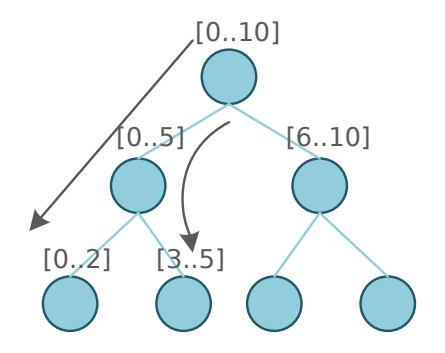

### Internal state

- $\triangleright$  We can use the internal state for maintaining global information to the tree.
- $\triangleright$  For example, for maintaining statistics such as the number of nodes explored.

```
count_nodes ≡
  nodes \leftarrow 1;
  loop
    pause;
    nodes \leftarrow (pre nodes) + 1;end
```
#### Problem

How to differentiate between variables in internal state and onto the queue?

We use a spacetime attribute to situate a variable in space and time.

- ► Global: Variable in one location, global to the search tree (attribute single\_space).
- **Local**: Variable in one time, local to one instant (attribute single\_time).
- **Backtrackable**: Variable in the queue of nodes (attribute world\_line).

### Spacetime attribute

```
let x in world_line = [0..10];
loop
  let mid in single_time = middle_value(x);
  space
  || x \leftarrow [lb(x) \dots mld-1]|| x \leftarrow [mid..ub(x)]end
  pause
```
**end**

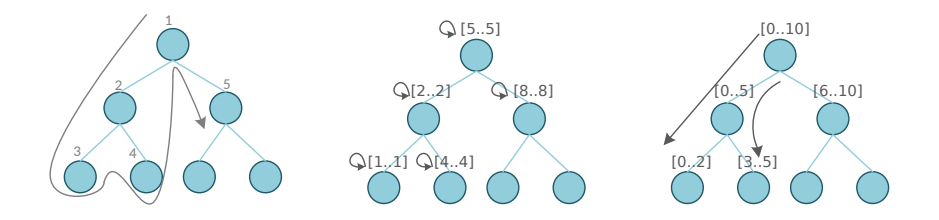

## Variables are complete lattices

- **E** Every variable is a complete lattice where  $\leftarrow$  is the join operator and bot the bottom representing the lack of information.
- $\triangleright$  transient re-initializes the value to bottom between instants (persistent by default).

```
let transient nodes = bot;
count_nodes ≡
  nodes \leftarrow 1:
  loop
    pause;
    nodes \leftarrow (pre nodes) + 1;end
```
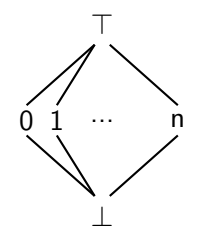

# <span id="page-17-0"></span>Menu

#### $\blacktriangleright$  [Introduction](#page-1-0)

- $\blacktriangleright$  [Spacetime programming](#page-8-0)
- $\blacktriangleright$  [Implementation](#page-17-0)
- $\blacktriangleright$  [Conclusion](#page-24-0)

### Implementation: Bonsai

- Integration into object-oriented language (Java).
- $\triangleright$  Extend the Java syntax with processes and reactive attributes.
- $\triangleright$   $\bigcirc$  <github.com/ptal/bonsai>

#### Compilation

The compiler acts as a preprocessor from Bonsai to Java.

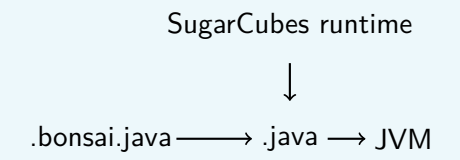

SugarCubes is a Java library to program reactive systems with the synchronous paradigm.

- It provides a set of class combinators for each synchronous instructions.
- For example, loop  $\{$  pause;  $\}$  is compiled to new Loop(new Pause()).
- $\triangleright$  Method activate() called at each instant on the combinators.

### Bonsai syntax

- $\triangleright$  Must inherits from Executable and have a process named execute (entry point).
- I Java method call with  $\sim$ method.

```
public class ConstraintProblem implements Executable
{
  world_line VarStore domains = bot;
  world_line ConstraintStore constraints = bot;
  proc execute() {
    ~modelChoco(domains, constraints);
    par branching() || propagate() end
  }
  private static void modelChoco(VarStore domains,
    ConstraintStore constraints )
   { ... }
}
```
# Compilation

- $\triangleright$  A runtime environment contains all the variables.
- $\blacktriangleright$  Programs are created at runtime.

```
public Program execute() {
return SC.seq(
   new JavaAtom((env) −> {
     VarStore domains = (VarStore) env.var("domains");
     ConstraintStore constraints = (ConstraintStore) env. var (" constraints ");
     modelChoco(domains, constraints);
    }),
    SC.par(
      branching (),
      propagate()
    )
  );
}
```
We validate this approach by replacing the search module of the state-of-the-art constraint solver Choco and comparing the efficiency.

- $\triangleright$  We provide a small binding (200 loc) to be able to use Choco inside the language.
- $\triangleright$  We implemented the same search strategy in Choco and in Bonsai.
- Comparison on 3 different constraint problems.

### Experiments

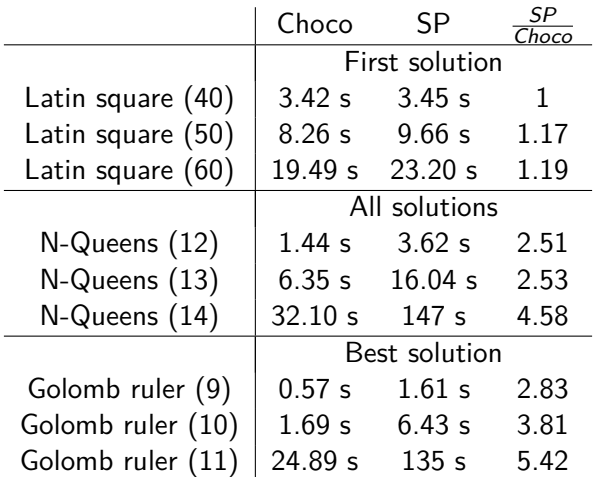

Almost no overhead for finding one solution, factor between 2 and 5 for all and best solution.

# <span id="page-24-0"></span>Menu

#### $\blacktriangleright$  [Introduction](#page-1-0)

- $\blacktriangleright$  [Spacetime programming](#page-8-0)
- $\blacktriangleright$  [Implementation](#page-17-0)

#### $\blacktriangleright$  [Conclusion](#page-24-0)

### Conclusion

- $\blacktriangleright$  Lack of an abstraction for expressing search strategies.
- $\triangleright$  Synchronous language is an ideal abstraction when extended with:
	- $\triangleright$  Partial information (lattice-based variable).
	- $\blacktriangleright$  Nondeterminism.
- $\triangleright$  Working implementation available.
- $\triangleright$  Experiments show an acceptable overhead compared to state-of-the-art solvers.

<github.com/ptal/bonsai>

### Future work

- **Static analysis** for avoiding the top value.
- **Interactive constraint system.** 
	- $\triangleright$  Computer-aided composition with constraints.
- $\triangleright$  Queue of nodes directly accessible in the program.
	- $\blacktriangleright$  Enables restart-based search strategies such as iterative deepening, limited discrepancy, ...

### Thank you for your attention.

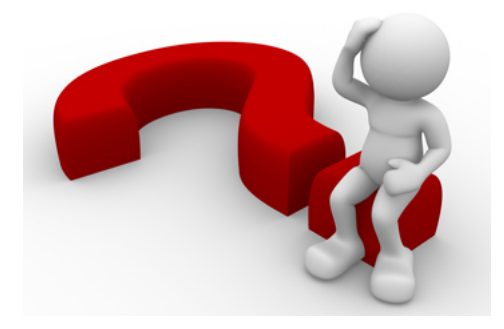